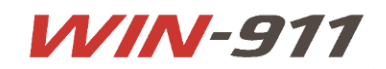

# **WIN-911/Nodes Licensing**

## **for WIN-911 Standard, Interactive, and Advanced**

WIN-911 Standard, Interactive, and Advanced are licensed for a single Application/Node connection per data source (except for the FactoryTalk A&E option which must be purchased separately as an add-on).

Certain data source connections provide the ability for a single WIN-911 installation to monitor multiple SCADA Applications/Nodes. For this, additional node licenses must be purchased. Additional node licenses can be purchased with WIN-911 Standard, Interactive, and Advanced products.

This document will help explain when a WIN-911/Nodes license is required.

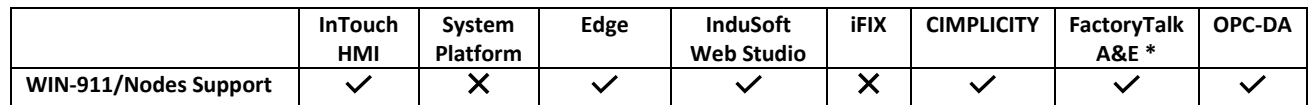

## **AVEVA InTouch HMI**

## **Install Requirements:**

WIN-911 must be installed on an InTouch machine, even if you are connecting to a remote InTouch Application. The InTouch installation provides us with key DLL's that we use to connect to the local InTouch or to a networked InTouch Application. The local InTouch installation does not need to be licensed when connecting to a networked InTouch Application.

## **Included with Base License:**

The WIN-911 base license includes a single connection to an InTouch Application.

## **WIN-911/Nodes Required:**

If you want to connect to more than one InTouch Application an additional WIN-911/Nodes license will be required for each InTouch Application.

## **AVEVA System Platform**

## **Install Requirements:**

WIN-911 must be installed on a WinPlatform with a deployed Galaxy. The WinPlatform must have the InTouch alarm provider feature enabled. InTouch 8.0 or higher must be installed, but does not need to be licensed. MXAccess license must be installed on the WIN-911 machine.

## **Included with Base License:**

The WIN-911 base license includes a connection into a single System Platform Galaxy. This means WIN-911 will be able to connect to all objects within the Galaxy.

## **WIN-911/Nodes Required:**

The WIN-911/Nodes option is not available for the System Platform data connection.

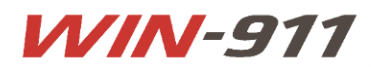

## **AVEVA Edge**

## **Install Requirements:**

WIN-911 must be installed on a computer with network access to an InTouch Edge HMI Project Runtime.

#### **Included with Base License:**

The WIN-911 base license includes a single connection to an InTouch Edge HMI Project.

#### **WIN-911/Nodes Required:**

If you want to connect to more than one InTouch Edge HMI Project an additional WIN-911/Nodes license will be required for each InTouch Edge HMI Project.

## **InduSoft Web Studio**

#### **Install Requirements:**

WIN-911 must be installed on a computer with network access to an Web Studio Project Runtime.

#### **Included with Base License:**

The WIN-911 base license includes a single connection to an Web Studio Project.

#### **WIN-911/Nodes Required:**

If you want to connect to more than one Web StudioProject an additional WIN-911/Nodes license will be required for each Web Studio Project.

## **GE Digital iFIX**

#### **Install Requirements:**

WIN-911 must be installed on an iFIX Server node or an iFIX View node.

#### **Included with Base License:**

The WIN-911 base license includes a connection into all iFIX nodes configured in the SCU. This means WIN-911 will be able to connect to all iFIX Nodes defined within the iFIX platform.

#### **WIN-911/Nodes Required:**

The WIN-911/Nodes option is not available for the iFIX data connection.

## **GE Digital CIMPLICITY**

### **Install Requirements:**

WIN-911 must be installed on the local computer running the CIMPLICITY Project. WIN-911 can be installed on either the SCADA server or a Client.

## **Included with Base License:**

The WIN-911 base license includes a single connection to a CIMPLICTY Project.

#### **WIN-911/Nodes Required:**

If you want to connect to more than one CIMPLICITY Project running on the local computer, an additional WIN-911/Nodes license will be required for each CIMPLICITY Project.

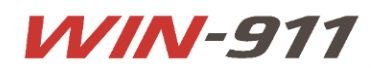

## **Rockwell Automation FactoryTalk View Alarms and Events**

## **Install Requirements:**

The **WIN-911/FT** Add-On must be purchased to connect the WIN-911 base product to FactoryTalk Alarms and Events Server. WIN-911 must be installed on a machine with FactoryTalk Services installed. WIN-911 will connect to the defined FactoryTalk Directory using FactoryTalk Services. A FactoryTalk Client must also be installed on the machine. The FTView client does not need to be licensed or running.

## **Included with WIN-911/FT Add-On:**

The WIN-911/FT add-on includes a single connection to a FactoryTalk Application. The single FactoryTalk Application can contain multiple Alarms and Events Servers. WIN-911 will connect to all FactoryTalk Alarms and Events Servers within the FactoryTalk Application.

## **WIN-911/Nodes Required:**

If you want to connect to more than one FactoryTalk Application within the same FactoryTalk Directory an additional WIN-911/Nodes license will be required for each FactoryTalk Application.

## **OPC-DA**

## **Install Requirements:**

WIN-911 can be installed anywhere on the network. You can then browser for the computer name that is hosting the OPC-DA Server.

## **Included with Base License:**

The WIN-911 base license includes a single connection to an OPC-DA Server.

## **WIN-911/Nodes Required:**

If you want to connect to more than one OPC-DA Server an additional WIN-911/Nodes license will be required for each OPC-DA Server.

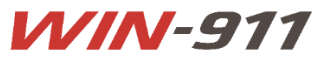

*The most widely used alarm notification platform in Industry and IIoT*